**OBSAH** 

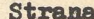

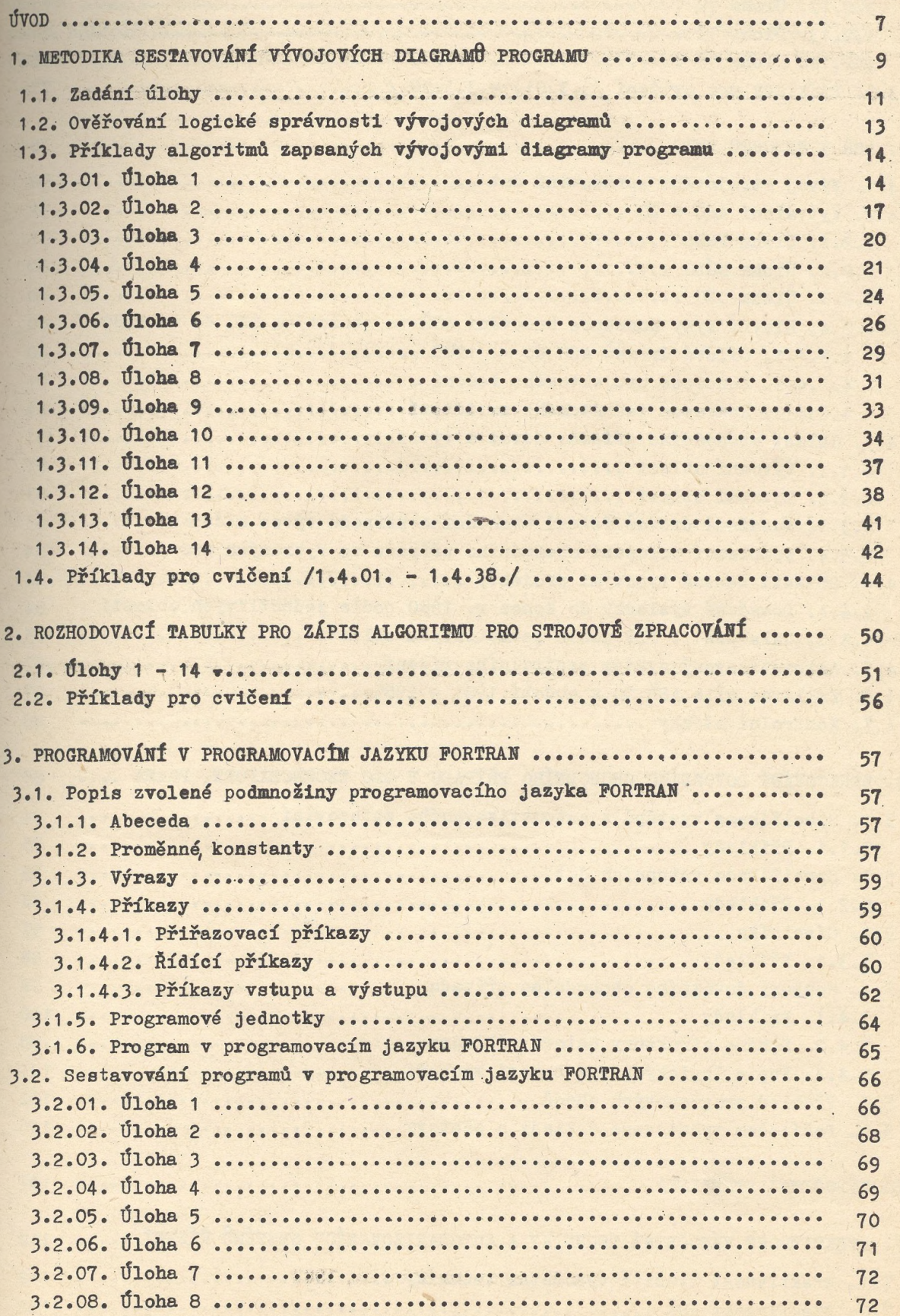

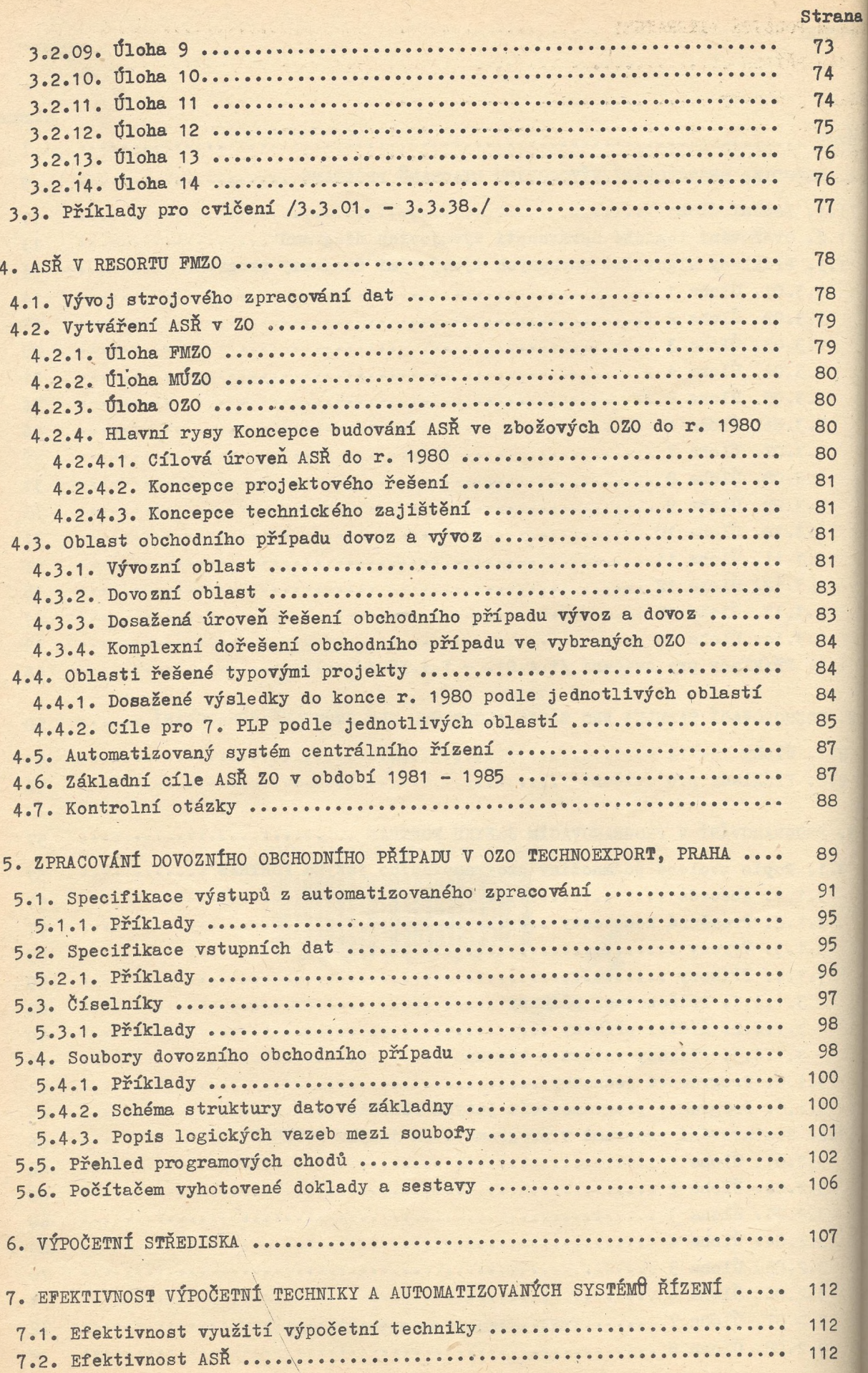

C)

## Strana

c

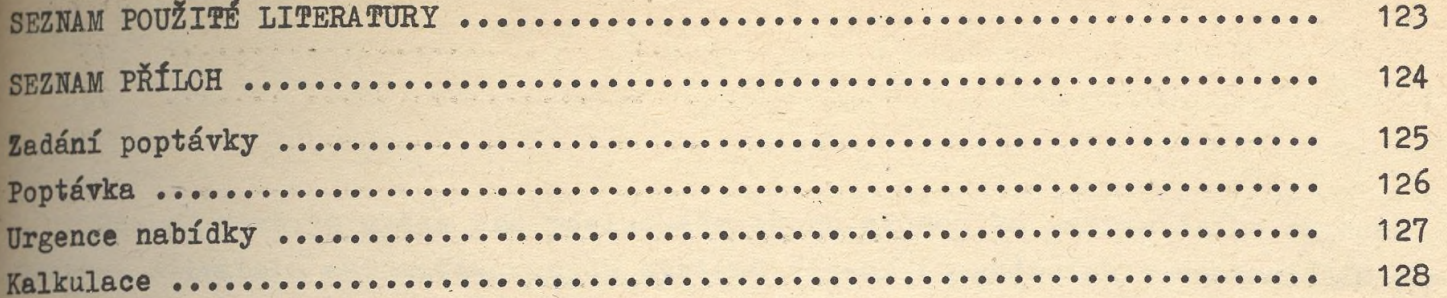